Develop, Collaborate, and Manage

# USING GIT

#### A Brief Introduction to Git

### Linus Torvads

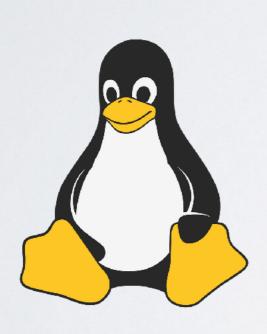

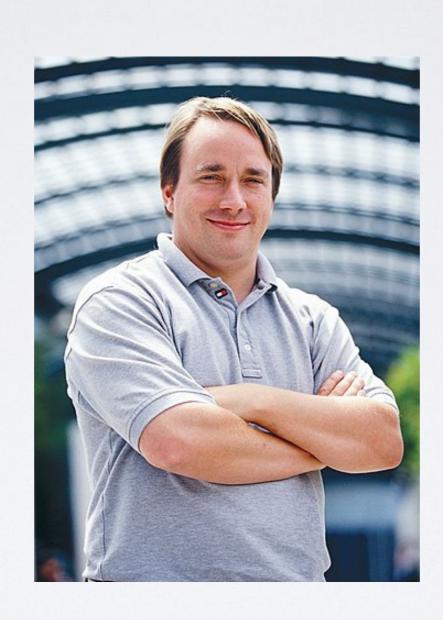

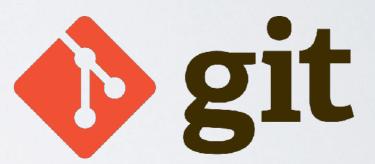

### Key Ideas of Git

"In many ways you can just see git as a filesystem..."
— Linus Torvalds

- · Journaling: commits, branching, history, etc.
- · Caching: stage, local and remote, etc.

### Journaling

- Version control: commits
- Nonlinear history: branching and merging
- Refs and HEAD

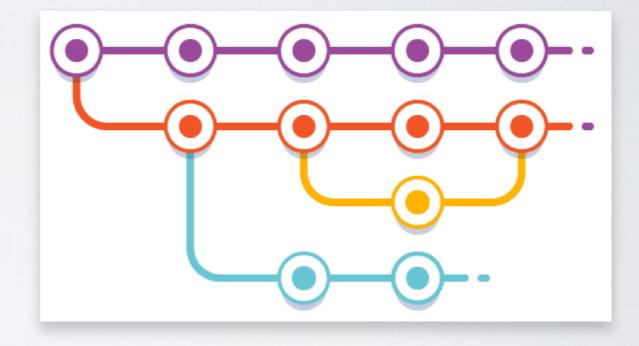

## Caching

- Working files
- Stage (index, cache)
- Local Repo
- Remote Repo

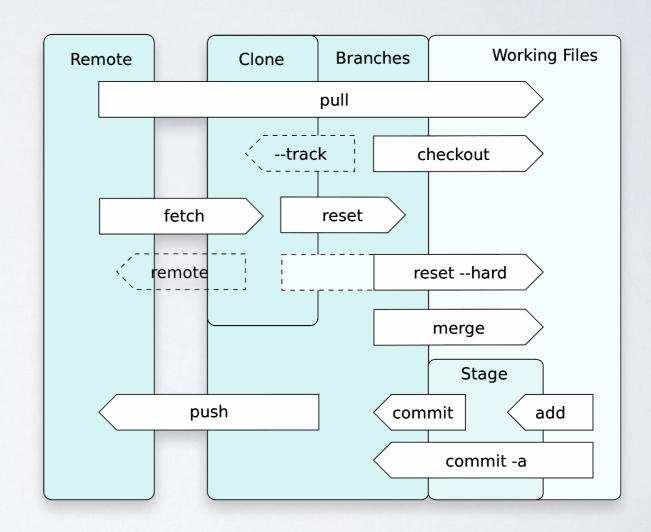

### Personal Use: Code Backup

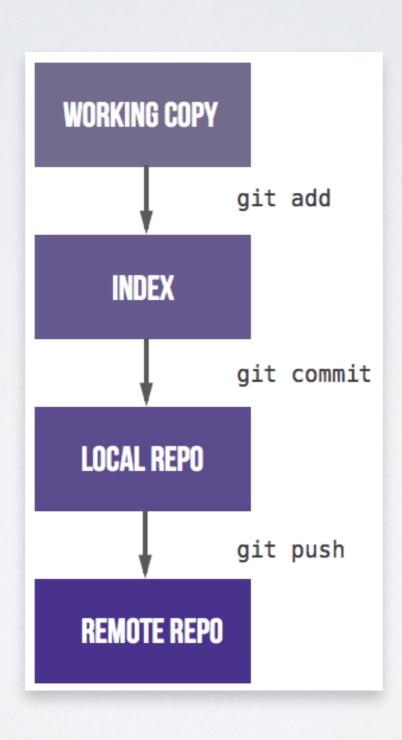

## Mechanism vs Policy

 Git provides mechanism for version control

 Policy for project management: workflow Document Management policy

Filesystem mechanism

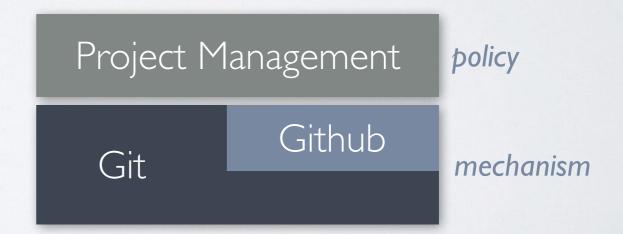

### Git Workflow

### Linear Workflows

- Linear development
- Centralized management

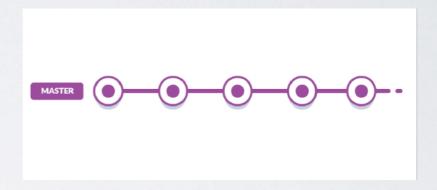

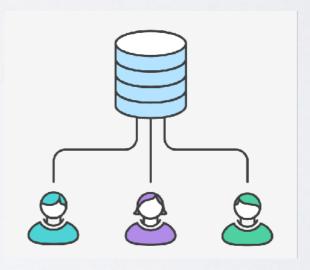

#### Feature Based Workflows

- Feature: the concept
- Feature as branch
- Nonlinear history

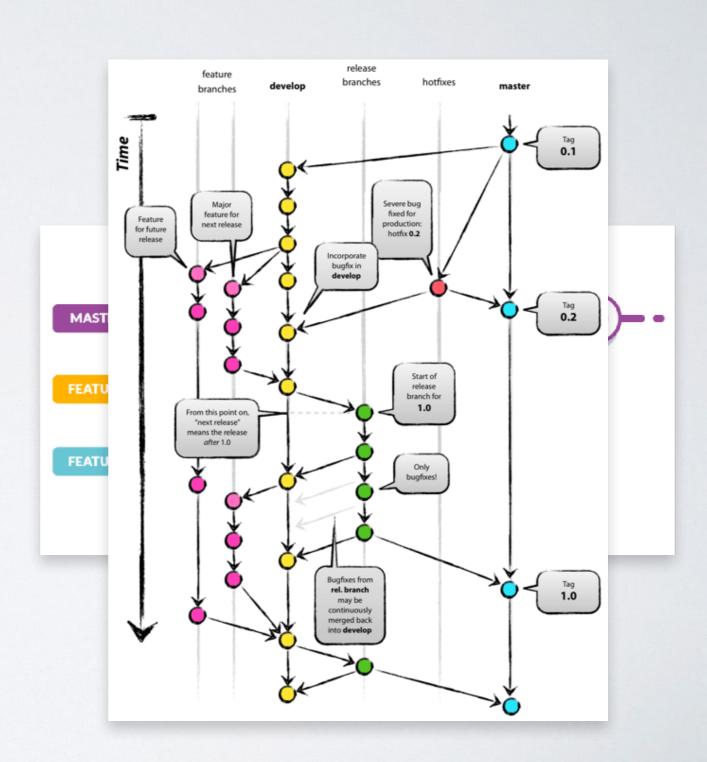

#### Github and GitLab Workflow

- Management: merge request
- Sub-linear history
- Continuous Integrity (CI)
- Collaboration with global community: forking

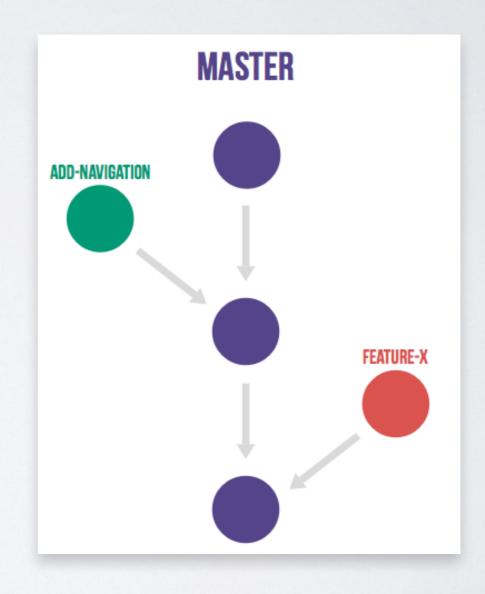

### **BDAA Workflow**

#### **BDAA Workflow**

- For closer groups
- Well-defined and simplified routines
- Flexible project management

#### Main Ideas

- · Developing: feature branch and working branch
- Collaboration: simplified Sync-Test-Merge routine
- Management: testing and reviewing, history maintenance

### Developing

• Start from a working branch:

```
$ git checkout wip/working-branch
$ git pull
```

Create a feature branch:

```
$ git checkout -b feature-1
```

Code and commit:

```
$ git add .
$ git commit -m 'some meaningful message'
```

# Developing

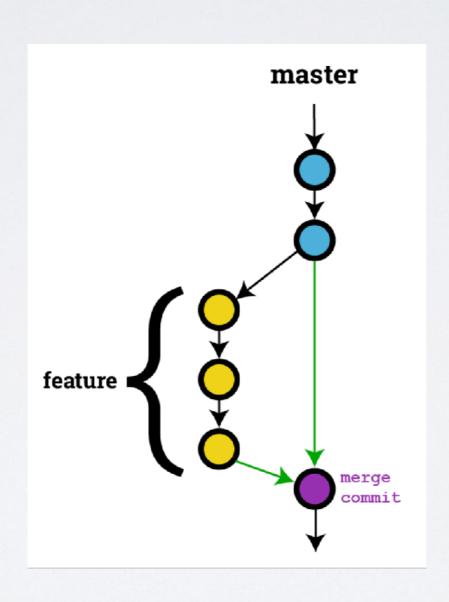

#### Collaboration

#### The Sync-Test-Merge routine:

Sync: make sure your changes are on top of others

```
$ git fetch
$ git rebase origin/wip/working-branch
```

• Test: always test before publish your work

```
$ pytest # for example
```

Merge: push your work to remote

```
$ git push origin feature-1
```

then create a merge request online (from feature-1 to working-branch)

Before merge: CI and code review

#### Collaboration

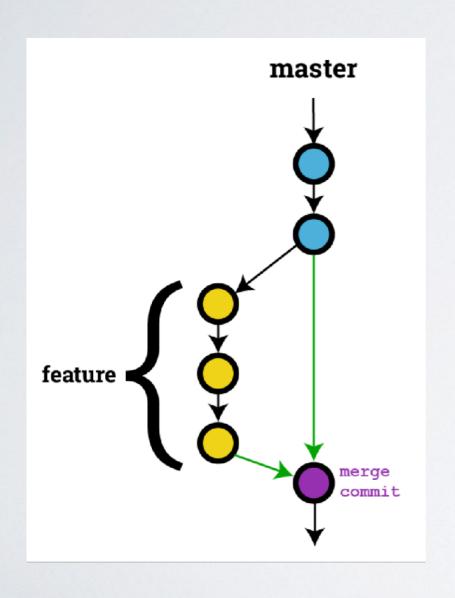

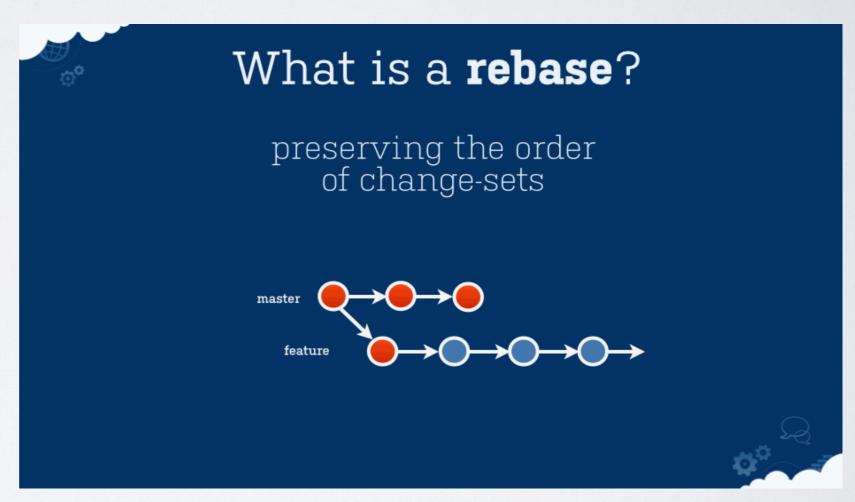

#### Collaboration

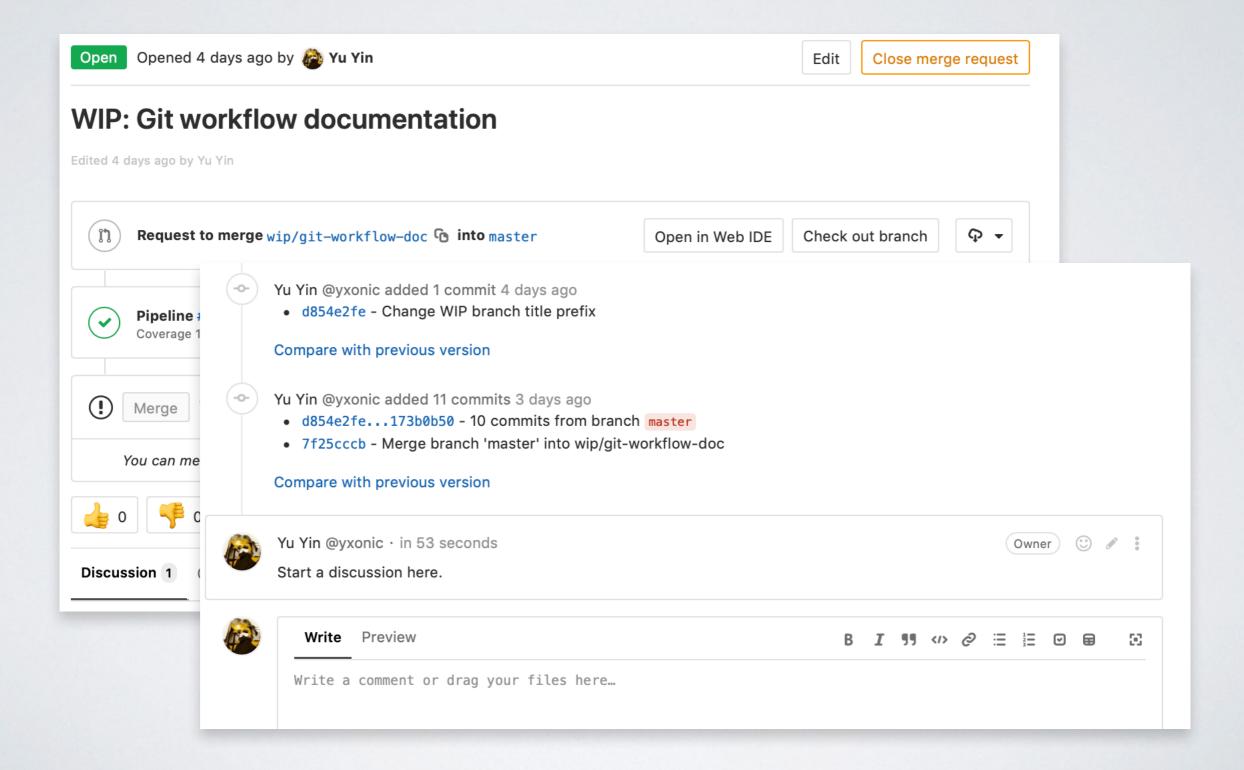

### Project Management

#### Advanced topics for maintainers:

- Roles and responsibilities
- Working branch management
- Development phases
- Troubleshooting and correction

### Project Management

Advanced topics for maintainers:

- Roles and responsibilities
- Working branch management
- Development phases
- Troubleshooting and correction

### Working Branch Management

- Naming: wip/some-functionality
- · Create a merge request immediately:

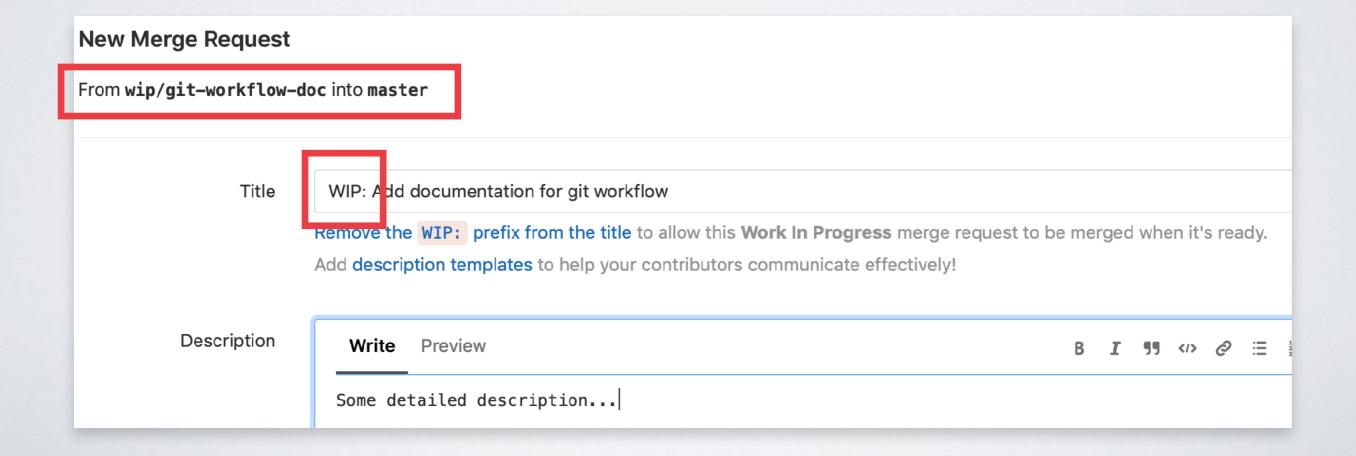

# Sync with other Working Branches

- · Don't do rebase
- Sync with master branch frequently:

```
$ git checkout wip/working-branch
$ git fetch
$ git merge origin/master
$ git push origin wip/working-branch
```

Pickup changes in other branches with cherry-pick

## Finish a Working Branch

- Merge master to make this branch updated
- Pass Cl tests and resolve discussions
- Remove WIP: from title
- Merge

### Some Suggestions

- Better history with better commit messages
- Think about modularity and separation
- Always keep master branch clean and tidy

#### More Materials

Git tutorial:

\$ man gittutorial

Git workflows:

https://www.atlassian.com/git/tutorials/comparing-workflows
https://docs.gitlab.com/ee/workflow/gitlab\_flow.html
https://www.atlassian.com/blog/archives/simple-git-workflow-simple

BDAA workflow detailed documentation (unfinished):
 https://git.ustc.edu.cn/bdaa-kg/kg-meta/blob/wip/git-workflow-doc/developer/git-workflow.md

Q&A